# บทที่ 1

บทนำ

## $1.1$  หลักการและเหตุผล

ี ลำไยถือใด้ว่าเป็นไม้ผลเศรษฐกิจที่สำคัญของประเทศไทย เพราะผลผลิตลำไยเป็นที่ นิยมของผู้บริโภคทั้งภายในประเทศและต่างประเทศ ซึ่งนอกจากปริมาณผลผลิตจะพอเพียงต่อ ้ ความต้องการบริโภคภายในประเทศแล้ว ยังสามารถส่งออกไปจำหน่ายยังตลาดต่างประเทศ ทำ รายได้เข้าประเทศปีละหลายร้อยล้านบาท และมีแนวโน้มว่าปริมาณและมูลค่าการส่งออกยังคง ้ เพิ่มขึ้นทุกปี โดยปี 2549 ที่ผ่านมา ประเทศไทยมีการส่งออกลำไยสดช่อคิดเป็นมูลค่าถึง 2,100 ล้าน บาท ลำไยอบแห้งมูลค่ารวม 1,600 ล้านบาทและลำไยกระป้องมูลค่าประมาณ 400 ล้านบาท สามารถนำรายได้เข้าประเทศไม่น้อยกว่า 4,000 ล้านบาท (สำนักงานเศรษฐกิจการเกษตร, 2550)

ีสถานการณ์การผลิตลำไยปี 2552 มีผลผลิตลำไยตลอดทั้งปี 547.075 ตัน สำนักงาน ้ เศรษฐกิจการเกษตร (สศก.) กระทรวงเกษตรและสหกรณ์ โดยมีผลผลิตลำไยในถุด 421,174 ตัน และนอกถุด 125,901 ตัน เฉพาะผลผลิต 8 จังหวัดสำคัญภาคเหนือ ได้แก่ ลำพน เชียงใหม่ เชียงราย ี พะเยา ลำปาง ตาก แพร่ และน่าน มีผลผลิตในฤดู 388,744 ตัน นอกฤดู 53,668 ตัน รวมเป็นผลผลิต ีตลอดทั้งปีประมาณ 442,412 ตัน กระทรวงเกษตรและสหกรณ์ ได้เตรียมมาตรการในการบริหาร จัดการลำไย ปี 2552 โดยสนับสนุนการบริโภคสดภายในประเทศ 50,000 ตัน ส่งออกลำไยสด 40,000 ตัน ลำไยเนื้อสีทอง 30,000 ตัน ลำไยกระป๋อง 20,000 ตัน ลำไยอบแห้ง 152,000 ตัน และ ้ลำใยแช่แข็ง 1,000 ตัน โดยอนุมัติวงเงินจากกองทุนรวมเพื่อช่วยเหลือเกษตรกร ประมาณการใช้จ่าย ในการบริหาร โครงการรวมทั้งสิ้น 569 ล้านบาท อีกทั้งยังช่วยผู้ส่งออกในการขยายตลาดลำไยอีก ้ด้วย ซึ่งระยะเวลาในการดำเนินการตั้งแต่เดือนกรกฎาคมถึงเดือนกันยายน 2552 (สำนักงาน เศรษฐกิจการเกษตร, 2552)

ในทุกปีผลผลิตลำไยจะออกสู่ตลาดในช่วงเดือนมิถุนายนถึงกันยายน ปัจจุบันมีผลผลิต ิตลอดปีส่งผลให้ลำไยเป็นผลไม้ที่มีความต้องการทั้งตลาดในประเทศและตลาดต่างประเทศ เช่น ี ประเทศจีน อินโดนีเซีย ฮ่องกง สิงคโปร์ บรูไน ฯลฯ โดยลักษณะการซื้อขายลำไยสดในตลาดนั้น ผู้ส่งออกจะเป็นผู้กำหนดราคาซื้อขาย ซึ่งจะมีรูปแบบการซื้อขายอยู่ 2 รูปแบบ คือ การขายแบบ เหมาสวนเป็นลักษณะการซื้อขายก่อนที่ผลผลิตจะออกสู่ตลาด อาจจะขายเหมาเป็นบางส่วน หรือ

ขายเหมาทั้งหมดก็ได้ โดยพ่อค้าผู้ส่งออกจะเข้าไปติดต่อตกลงราคาซื้อขายกับเกษตรกรเจ้าของสวน ีที่ต้องการจะขายเหมา เมื่อตกลงราคาซื้อขายกันได้แล้ว พ่อค้าจะจ่ายเงินมัดจำไว้ส่วนหนึ่ง ส่วนเงิน ีที่เหลือจะจ่ายให้เมื่อเข้าไปเก็บเกี่ยวผลผลิตจนหมดสวนแล้ว ส่วนการขายอีกแบบหนึ่งคือแบบที่ เกษตรกรขายเองหรือขายอิสระ โดยเกษตรกรอาจขายลำไยเองที่สวน หรือมีพ่อค้ามารับซื้อถึงสวน หรือเกษตรกรนำไปวางขายที่ตลาดหรือนำไปขายที่จุดรับซื้อของผู้ส่งออกในระดับต่างๆ จากนั้นผู้ ี่ ส่งออกจะนำมาตรวจแยกและคัดเกรดเพื่อให้เป็นมาตรฐานเดียวกัน โดยการคัดแยกเกรดของลำไย ึ่งะขึ้นอยู่กับขนาด คุณภาพและสีผิว เกษตรกรจะบรรจุลำไยแบบตะกร้าพลาสติก เนื่องจากการ บรรจุแบบตะกร้าพลาสติกมีความสะดวกและป้องกันผลผลิตได้ดี ขั้นตอนการซื้อขายแบบอิสระ เริ่มแรกเกษตรกรจะต้องไปรับตะกร้าพลาสติกมาจากผู้ส่งออกที่ตนเองต้องการจะขาย โดย ี่ เกษตรกรจะต้องจ่ายค่ามัดจำสำหรับตะกร้าที่รับมาด้วย ซึ่งค่ามัดจำตะกร้าของผู้ส่งออกแต่ละราย ้อาจจะแตกต่างกัน เนื่อเกษตรกรได้รับตะกร้าพลาสติกมาแล้ว ก็จะนำเอาลำไยที่เก็บเสร็จแล้วมาคัด ีเอาลกที่เสียออกและแยกเกรคบรรจลงในตะกร้า หลังจากที่เกษตรกรบรรจลำไยใส่ตะกร้าเรียบร้อย แล้ว ก็จะนำลำไยไปขายยังจุดรับซื้อของผู้ส่งออก ซึ่งวิธีการขนส่งส่วนใหญ่นิยมขนส่งโดยใช้รถ ้กระบะ 4 ล้อเพื่อขนส่งลำไยไปขาย เกษตรกรส่วนใหญ่จะนำไปขายในช่วงเย็นประมาณ 5 โมงเย็น เป็นต้นไป ทั้งนี้เนื่องจากเกษตรกรมักจะเก็บลำไยในตอนเช้าและตอนกลางวัน หลังจากนั้นก็จะ บรรจลงตะกร้ำกว่าจะเสร็จเรียบร้อยก็เป็นเวลาในช่วงเย็น ทำให้ในช่วงเวลาดังกล่าวมีเกษตรกร ้จำนวนมากที่รอขายลำไยตรงจุดรับซื้อของผู้ส่งออก เมื่อไปถึงจุดรับซื้อของผู้ส่งออก เกษตรกรจะ ขนลำไยลงจากรถแล้ววางไว้ตามจุดที่ผู้ส่งออกกำหนด จากนั้นก็ต้องรอคิวเพื่อให้ผู้ส่งออกรับซื้อ ้ลำไยของตนเอง โดยผู้ส่งออกจะเปิดดูลำไยในตะกร้าเพื่อที่จะคัดแยกเกรดลำไยและกำหนดราคา

จากการที่ผู้ส่งออกตั้งจุดรับซื้อลำไยจากเกษตรกรและพ่อค้าอิสระนั้นทำให้ได้ลำไยใน ้ ปริมาณมาก แต่พบว่ามีปัญหาในด้านมาตรฐานการจัดหน้าลำไยของเกษตรกร ไม่ว่าจะเป็นความไม่ ิสม่ำเสมอของผลลำไย ก้านลำไยที่มีความยาวเกินไป การจัดเกรคมาตรฐานลำไยที่ไม่แน่นอนของ ้ เกษตรกรนั้นส่งผลให้เกิดปัญหาในการกำหนดราคาซื้อขายที่ไม่เป็นธรรม เหตุผลจากราคาลำไยที่มี ้ ความผันแปรสูงก็เช่นกันทำให้เกษตรกรเกิดความลังเลในการซื้อขาย ดังนั้นเมื่อเกษตรกรหรือพ่อค้า นำลำไยสดที่ไม่แก่จัดมาขายให้ผู้ส่งออกที่จุดรับซื้อ ทำให้ผลผลิตที่ส่งไปขายยังต่างประเทศขาด ้ความเชื่อถือเกิดผลเสียต่อผู้ส่งออกรวมถึงชื่อเสียงของประเทศ ปัญหาอื่นๆที่ผู้ส่งออกพบคือ การที่ รัฐบาลมีนโยบายการพัฒนาลำไย โดยการเพิ่มปริมาณผลผลิตให้มากขึ้นจะก่อให้เกิดปัญหาลำไยล้น ิตลาคซึ่งจะส่งผลให้ราคาลำไยตกต่ำ การใช้ก๊าซซัลเฟอร์ไคออกไซค์ยังไม่เป็นที่ยอมรับในตลาค ้ต่างประเทศมากนัก รวมถึงข้อมูลทั้งทางด้านการผลิตและการตลาดที่ได้จากการประมาณการผลิต ำบางปี คลาดเคลื่อนจากความเป็นจริง ทำให้ยากต่อการวางแผนการผลิตและการตลาด

 $\overline{2}$ 

ิจากปัญหาดังกล่าวข้างต้นส่งผลให้ผู้ประกอบการส่งออกลำไยสด ต้องปรับเปลี่ยน ึกระบวนการรับซื้อ การคัดแยกเกรคและตรวจสอบความเรียบร้อยในการจัดแต่งผลิตภัณฑ์ลำไยให้ ้เป็นมาตรฐาน รวมทั้งการสร้างความเข้าใจที่ถกต้องให้กับเกษตรกรในขั้นตอนการผลิต การจัดเรียง ผลิตภัณฑ์เพื่อให้สามารถส่งออกได้อย่างมีประสิทธิภาพ ด้วยเหตุนี้ผู้ศึกษาจึงสนใจที่จะศึกษาถึง ปัญหาของผู้ส่งออกลำไยสดโดยตรงสู่ต่างประเทศในจังหวัดลำพูน เพื่อให้ทราบถึงปัญหาที่แท้จริง ของผู้ส่งออกลำใยสดโดยตรงสู่ต่างประเทศ รวมทั้งการหาแนวทางแก้ไขปัญหาที่เกิดขึ้นต่อ ผู้ประกอบการส่งออกลำไยสดโดยตรงสู่ต่างประเทศ

# 1.2 วัตถุประสงค์

้เพื่อศึกษาถึงปัญหาของผู้ส่งออกลำไยสดในจังหวัดลำพูนที่รับซื้อผลผลิตลำไยสดจาก เกษตรกรที่นำมาจำหน่ายยังจุดรับซื้อของผู้ส่งออก

## 1.3 ประโยหน์ที่ได้รับ

1. ทำให้ทราบถึงปัญหาของผู้ส่งออกลำไยสด ในจังหวัดลำพูนที่รับซื้อผลผลิตจาก เกษตรกรที่นำมาขายแบบอิสระยังจุดรับซื้อของผู้ส่งออก

2. สามารถนำข้อมูลไปใช้ในการบริหารจัดการลำไยสดของผู้ส่งออกได้อย่างมี ประสิทธิภาพ

3. เพื่อเสนอแนะแนวทาง วิธีแก้ไขปัญหาและอุปสรรคต่างๆในการส่งออกลำไยสดไป ยังตลาดต่างประเทศ

#### 1.4 นิยามศัพท์

ห่วงโซ่แห่งคณค่า (Value Chain) หมายถึง แนวคิดที่ Michael E. Porter เสนอ ไว้ โดย ห่วงโซ่แห่งคณค่าแสดงถึงคณค่าทั้งหมดที่องค์กรมอบให้กับลกค้าโดยแบ่งกิจกรรมออกเป็น 2 ประเภท ประกอบด้วย กิจกรรมหลัก (Primary Activities) ได้แก่ ปัจจัยรับเข้า การปฏิบัติการ การ กระจายสินค้า การตลาดและการขายรวมถึงการบริการ และกิจกรรมสนับสนุน (Support Activities) ใค้แก่การจัดหาทรัพยากร การพัฒนาเทคโนโลยี การบริหารทรัพยากรมนุษย์ และการจัดการ โครงสร้างพื้นฐาน

ผู้ส่งออกลำไยสด หมายถึง บุคคล นิติบุคคลหรือบริษัท ผู้ส่งออกที่ทำธุรกิจส่งออกลำไย ี สดในจังหวัดลำพูน ที่มีการซื้อขายผ่านตัวแทน (Trader) และขึ้นทะเบียนกับสมาคมผู้ค้าและผู้ ้ ส่งออกผลไม้ไทย ซึ่งมีกิจกรรมในการคำเนินธุรกิจ คือ มีการรับซื้อลำไยสด นำมาผ่านกรรมวิธีการ ้อบซัลเฟอร์ไดออกไซด์ แล้วนำมาเก็บรักษาโดยวิธีการแช่เย็นในตู้คอนเทนเนอร์

ี ปัญหาของผู้ส่งออก หมายถึง อุปสรรค หรือ ข้อขัดข้องต่างๆ ที่เกิดขึ้นในการส่งออก ลำใยสด ประกอบด้วยปัญหาในด้านกิจกรรมหลัก ได้แก่ ปัจจัยรับเข้า การปฏิบัติการ การกระจาย ้สินค้า การตลาดและการขาย รวมถึงการบริการ ปัญหาในด้านกิจกรรมสนับสนุน ได้แก่ ด้าน โครงสร้างพื้นฐาน เทคโนโลยี การบริหารจัดการทรัพยากรมนุษย์ และการจัดหาทรัพยากร

้เกษตรกร หมายถึง ผู้ที่ทำการปลูกหรือเก็บเกี่ยวผลผลิตลำไยสดในจังหวัดลำพูน แล้ว ้นำมาขายส่งมอบให้กับผู้ส่งออกลำไยสด ในจังหวัดลำพูน

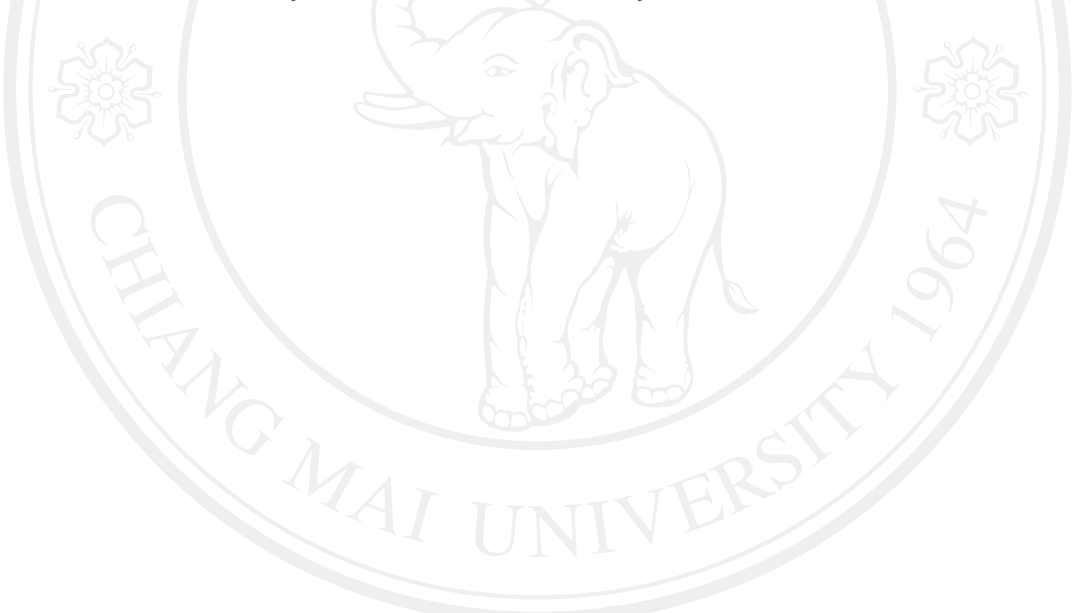